Photoshop cc 2015 64 bit version 16.0.0.2268 for mac

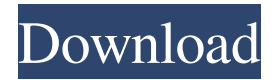

## **Photoshop Cc 2015 Crack File Setup Download Crack+ Free Download For Windows**

\* \_Photoshop Elements\_ : Photoshop Elements is a lesspowerful version of Photoshop with fewer editing and design tools. You can use elements and Photoshop combined in seamless ways, especially for basic image editing, such as changing an image's overall contrast, brightness and color balance. \* \_Photoshop Lightroom\_ : Photoshop Lightroom adds features that are useful for photographers, especially when used with digital cameras. It provides a single-window interface for your workflow of selecting, organizing, and managing your images with various editing tools. \* \_Adobe Camera Raw\_ : Adobe Camera Raw is a professional image editing program for digital SLRs. This is where you'll save and modify RAW images from your DSLR or other digital camera. Adobe also offers Photoshop Lightroom for those who are more familiar with Photoshop's interface. \* \_Illustrator\_: Adobe Illustrator is another raster graphics program, but it's much more specialized and doesn't offer such advanced features as Photoshop does. Illustrator is ideal for creating line art and print-quality images, such as logos and flyers. In addition to these image editing

programs, some beginners like to use \_ScanMaster\_, \_Corel Paint Shop Pro\_, or \_iPhoto\_. Each of these programs performs basic image editing, such as rotating, cropping, and resizing images and adding special effects. # UNDERSTANDING DESIGN The design of a brochure, website, print ad, flyer, and other printed materials is just as important as the image itself, which you can see when you make it big and bold, just like those magazine and television ads. What's more, the design contributes to the message you convey and persuades readers. The design isn't all about shape and color, though. Sometimes a design is simply about utilizing the right graphic elements to tell a story, express a message, or bring a unique perspective to your material. The design and composition of a printed item also may include the typography (e.g., the font), art direction, and page layout. What makes a design effective? That's really up to you. You need to consider your audience, the type of message you're conveying, and how it will look. For instance, if you're making an ad for a trendy restaurant, you may want to look at design elements that will make your ad more edgy. You don't want to use too many bland or neutral colors; instead,

**Photoshop Cc 2015 Crack File Setup Download Free Download PC/Windows**

The Expert SCE will teach you the different kinds of advanced features to use to edit, enhance, and create superior images in Photoshop Elements and, of course, Photoshop. If you're looking for fast, easy image editing tips, tricks, and techniques,

this is the best book to help you master Elements. [Amazon | Bandcamp | iTunes] System Requirements Any version of Photoshop Elements for Windows and macOS Intel/AMD CPU with 64 bit OS support (Windows only) 4GB RAM [Disclaimer] This book will not teach you how to use the professional or advanced features in Elements, but will focus on the basics you need to get the most out of your editing skills. The Author does not provide any support for this book, and was not involved in writing or reviewing this book. If you have any questions, feel free to ask for further information by email or on one of the book's social media pages. Order on Amazon | This book is also available on bandcamp and iTunes. Table of Contents Introduction Chapter 1: Basic Elements Chapter 2: Creating Layers Chapter 3: Basics of the Layers Panel Chapter 4: Using the Straighten Tool Chapter 5: Exploding and Revealing Layers Chapter 6: Using the Pathfinder Panel Chapter 7: Using Free Transform Chapter 8: Using the Rectangular Selection Tool Chapter 9: Cutting Paths Chapter 10: Adding Text Chapter 11: Adding Text in Custom Type Chapter 12: Adding and Removing Text Chapter 13: Adding Borders to a Layer Chapter 14: Styling for Web Chapter 15: Using the Spot Healing Tool Chapter 16: Using the Clone Stamp Tool Chapter 17: Using the Dodge & Burn Tools Chapter 18: Using the Spot Healing Brush Tool Chapter 19: Using the Healing Brush Tool Chapter 20: Using the Spot Healing Brush Tool Chapter 21: Using the Healing Brush Tool Chapter 22: Making Use of the Healing Brush Tool Chapter 23:

Using the Blending Modes Chapter 24: Using the Selection Brush Tool Chapter 25: Using Free Transform Chapter 26: Using the Masking & Masks Chapter 27: Opening a Smart Object File Chapter 28: Using the Text Tool Chapter 29 05a79cecff

Q: Can't find delegate function I have the following class that needs to inform its delegate on some changes. I've thought this would be simple, but I'm having problems. When the delegate is set, no delegate functions are called, not even the 'didEndElement' one. I've tried a bunch of different delegate sets and mappings between the 2 classes, but it seems that it's always the same problem. class Source: NSObject, NSCoding { var delegate: Reflection? ... func encode(with aCoder: NSCoder) { aCoder.encode(self.delegate, forKey: "delegate") aCoder.encode(self.stuff, forKey: "stuff") aCoder.encode(self.source, forKey: "source") aCoder.encode(self.file, forKey: "file") aCoder.encode(self.fileURL, forKey: "fileURL") } The delegate class has the following: class Reflection: NSObject, NSCoding { var delegateSource: Source? } and the source class's delegate property is set accordingly. When I call the encode function for the Source object, the delegate's encode method should get called. Nothing happens. And I can't find out why. I'm quite new to Swift and this is my first project, so I hope someone can help me. A: Perhaps the problem is that "delegateSource" should be declared as Optional? Like so? Also, the NSObject protocols in NSObject and NSObject are different - especially the parameter names. NSObject provides these as getter / setter methods, so it doesn't have 'arguments'

(like you do in an Objective-C delegate method) It might look like this: class Reflection: NSObject, NSCoding { var delegateSource: Source? func encode(with aCoder: NSCoder) { if let ds = delegateSource { aCoder.encode(ds, forKey: "delegate")

**What's New In Photoshop Cc 2015 Crack File Setup Download?**

Hetalia: Genshiken (Hetalia: Axis Powers) Description A Meme League, so to speak. Genshiken is a popular ePubversion of Hetalia: Axis Powers. How's this for a synopsis? The world is at war again. This time, Japan and Russia invade North America and Europe. Once again, the people of the world are forced to unite under the banner of the Axis in order to fight for their freedom. The following students are attending Hetalia Genshiken: Inazuma Eleven Yume Ninka Liveable Oasis Hetalia: Axis Powers Hetalia: Axis Powers Hetalia: Axis Powers User reviews user from the U.K. on 16 November 2009 Another Hetalia fan from the UK here. I am so loving this series and I am so glad that it is getting so much attention here in the UK. These are great reads and I really enjoyed the first one and I have found a lot of references to the anime series in the books (I haven't seen the anime, so I can't say if the references are on par with the series for this reviewer, but I really enjoy reading about these nations and their culture and history and also seeing how they have come to prominence, which is shown through the manga and anime (personally I also

love that they have a Yume Ninka character, I feel like she's one of the more "relatable" characters in the series, because although she's a genius she's got her own struggles). I am also incredibly interested in what this will be like after the release of the anime, seeing as some of the most popular characters (Manga) will be in this, I will be really interested to see how the world reacts to them now. This is a must read, it keeps me busy, my best friend and I read them together, and can't wait for the rest! I've been waiting forever for an american-made book, and I'm glad to see that there are more! The Hetalia books are a really interesting glimpse into not only the history and culture of Japan, but also the Americas, Russia, and much of Europe. Having attended a number of schools where more than half of the student population was from Asia, I appreciate the diversity and eloquence

**System Requirements For Photoshop Cc 2015 Crack File Setup Download:**

Hard Disk: 12GB minimum of free disk space. RAM: 8GB at least. Operating System: Windows 10 with Windows Update enabled. Language: English 2. Game Mode Game Mode is our key point in this game. You will need to adapt yourself to the different game mode. There are some game modes for you to choose from: Normal: The map itself is random. Team: 2 teams, fighting against each other. Victory: You win, your opponent loses. Daily:

[https://ohreally.in/wp-content/uploads/2022/07/Adobe\\_Photoshop\\_CS4\\_download\\_latest\\_version.pdf](https://ohreally.in/wp-content/uploads/2022/07/Adobe_Photoshop_CS4_download_latest_version.pdf) <http://it-labx.ru/?p=53121> [https://www.townofgb.org/sites/g/files/vyhlif636/f/uploads/parks\\_usage\\_request\\_form\\_and\\_instructions\\_2017.pdf](https://www.townofgb.org/sites/g/files/vyhlif636/f/uploads/parks_usage_request_form_and_instructions_2017.pdf) [https://iyihabergazetesi.org/wp-content/uploads/2022/07/Gimp\\_clickbank\\_\\_the\\_best\\_free\\_graphic\\_software.pdf](https://iyihabergazetesi.org/wp-content/uploads/2022/07/Gimp_clickbank__the_best_free_graphic_software.pdf) <http://www.ventadecoches.com/adobe-photoshop-cs3-the-ultimate-version/> <https://crazywordsmith.com/wp-content/uploads/2022/07/elikjar.pdf> <http://www.giffa.ru/businesshome-based-business/download-adobe-photoshop-lightroom-free-trial/> <https://4w15.com/photoshop-2020-allows-you-to-make-your-works-creative/> <https://techstoserve.com/wp-content/uploads/2022/07/marvger.pdf> <https://biotechyou.com/best-photoshop-layer-styles-free-for-web-design/> <http://topfleamarket.com/?p=24689> [https://maturesensual.sexy/wp-content/uploads/2022/07/download\\_and\\_install\\_adobe\\_photoshop\\_for\\_windows\\_10.pdf](https://maturesensual.sexy/wp-content/uploads/2022/07/download_and_install_adobe_photoshop_for_windows_10.pdf) <http://markettechnews.com/?p=1153> <http://www.lagradinita.ro/?p=995> https://tucorsetera.com/wp-content/uploads/2022/07/mapgen3d 3D map generator.pdf <https://www.careerfirst.lk/sites/default/files/webform/cv/vidamar888.pdf> <http://www.gnvlearning.id/?p=7962> [https://lfbridge.com/upload/files/2022/07/yWuiMX28hOgTJ4S4rR9n\\_01\\_3510b52304548ece11f9c3e5e2bf115f\\_file.pdf](https://lfbridge.com/upload/files/2022/07/yWuiMX28hOgTJ4S4rR9n_01_3510b52304548ece11f9c3e5e2bf115f_file.pdf)

[https://www.ocacp.com/wp-content/uploads/2022/07/How\\_to\\_Download\\_Adobe\\_Photoshop\\_for\\_Windows\\_7\\_Ultimate.pdf](https://www.ocacp.com/wp-content/uploads/2022/07/How_to_Download_Adobe_Photoshop_for_Windows_7_Ultimate.pdf) <https://mandarinrecruitment.com/system/files/webform/photoshop-cs5-free-download-windows-8.pdf>